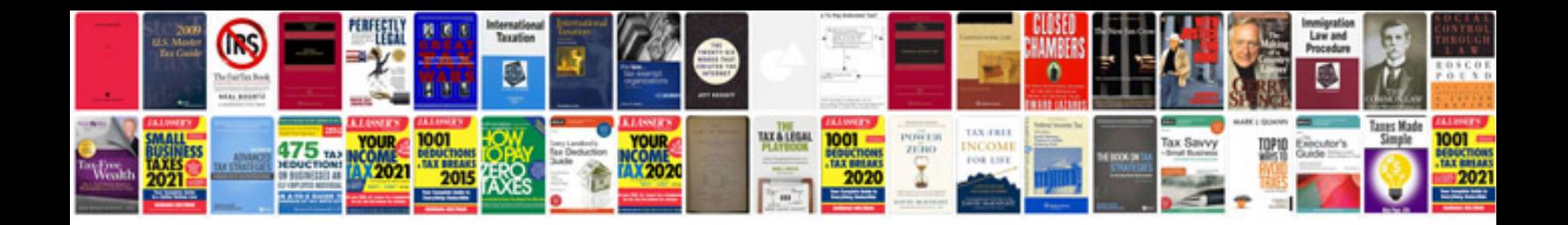

**Test driven development by example kent beck**

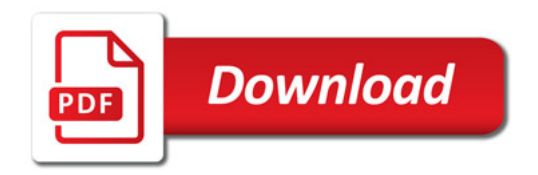

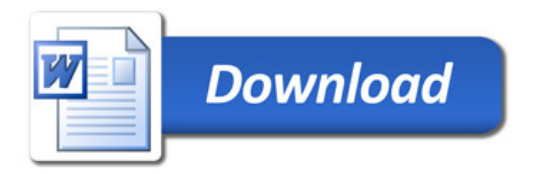